## 申请重修操作

学生根据研究生院公告,在学生端进行申请,经院系、研究生院审核。操作流程:培养 管理→重缓补考申请

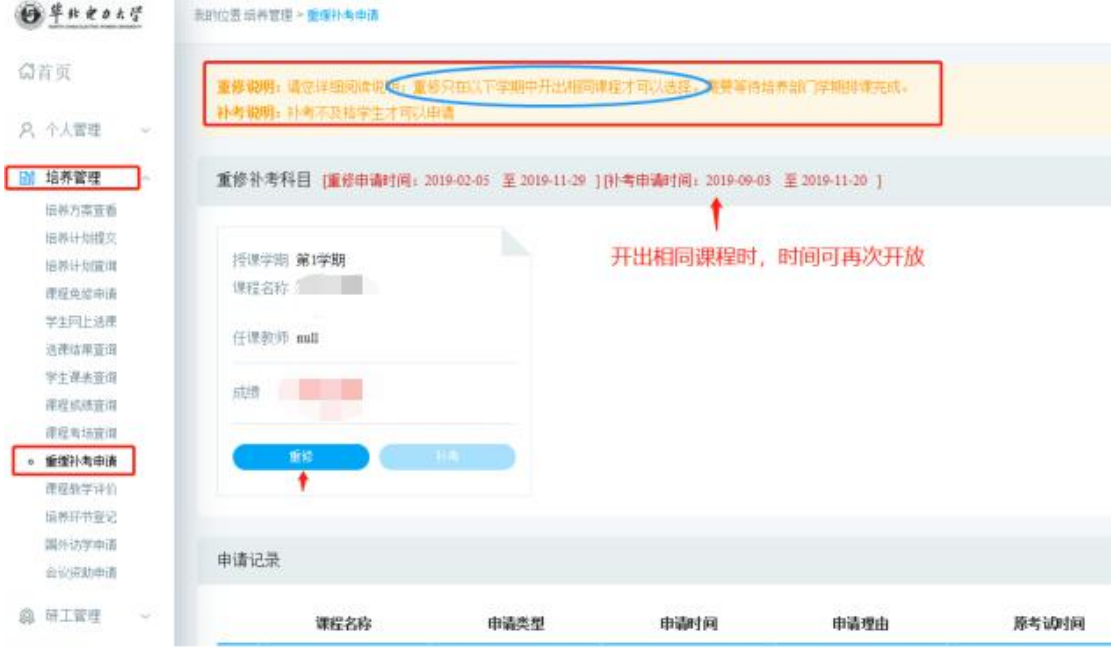